# **ADMINISTRER ET MAINTENIR SERVICE CLOUD ( A DX261)**

## **A P E R ÇU**

Découvrez comment faire évoluer vos besoins en matière de service et rationaliser les processus métier de vos équipes de support avec Service Cloud. Au cours de cette formation de 2 jours dispensée par un formateur, découvrez comment configurer l'application Lightning Service Console, mettre en œuvre la gestion des requêtes, activer Salesforce Lightning Knowledge, utiliser Flow pour le Service. Créez des expériences de service client exceptionnelles qui améliorent la satisfaction client, optimisent la productivité des agents de support et améliorent l'efficacité opérationnelle.

## **A QUI S'ADRESSE CE COURS ?**

Ce cours est conçu pour les administrateurs Salesforce qui sont responsables de la configuration, de la gestion et de la maintenance de Service Cloud. Il s'agit également d'un excellent cours pour tous ceux qui cherchent à obtenir leur certification Service Cloud Consultant.

## **OBIECTIES DE LA FORMATION**

Une fois cette formation terminée, vous saurez :

- Personnaliser l'application Salesforce Lightning Service Console afin d'optimiser la productivité des agents de support. • Implémenter la gestion des requêtes et automatiser les processus de support avec des files d'attente, des règles
- d'attribution et des règles de hiérarchie. • Activer Salesforce Lightning Knowledge pour gérer la création, la publication et la maintenance des articles de la base de connaissances.
- Gérer les contrats de niveau de service client en configurant des droits et des jalons de requête.
- Identifier les capacités et les fonctionnalités de l'utilitaire Softphone.
- Expliquer le fonctionnement de Open CTI (Open Computer-Telephony Integration) et de Service Cloud Voice.
- Recommander et administrer des solutions Flow pour Service afin de répondre aux besoins métiers.

## **CONDITIONS REQUISES ET PRÉPARATION À LA FORMATION**

Pour pouvoir suivre ce cours, les stagiaires doivent être certifiés administrateur Salesforce ou posséder des connaissances équivalentes, démontrer une solide compréhension des concepts et fonctionnalités de base de Salesforce et avoir au moins six mois d'expérience dans l'utilisation de Salesforce.

Complétez le trailmix suivant avant de venir en cours : [Trailmix, Trailhead Academy](https://trailhead.salesforce.com/users/auser1343/trailmixes/administer-and-maintain-service-cloud-adx261-prework)

Vous devez également avoir un niveau de compréhension de l'écrit avancé en anglais.

IMPORTANT : Si vous utilisez votre ordinateur personnel et si une configuration est décrite dans l[e Guide de configuration logicielle,](https://trailhead.salesforce.com/en/help?article=Computer-Setup-Guides-for-Trailhead-Academy-Classes&search=computer%20setup) vous devez la compléter avant le début du cours

## **C E R T I F I C A T I O N**

La formation ADX261 fait partie des formations recommandées pour préparer l'examen Salesforce Certified Service Cloud Consultant. La liste complète des prérequis pour le passage de certification est fournie par Salesforce dans l[e guide d'examen.](https://trailhead.salesforce.com/fr/help?article=Salesforce-Certified-Service-Cloud-Consultant-Exam-Guide) Une inscription sur une session de formation inter-entreprises, donne droit à un voucher de passage de l'examen de certification correspondante. Le voucher, valable de 6 à 12 mois, est adressé au stagiaire sur simple demande, sans coût supplémentaire. A noter que cette offre est valable pour un seul voucher par certification ; si vous vous inscrivez à plusieurs formations préparant à la même certification, vous aurez droit à un seul voucher gratuit.

#### Attention :

- L'examen de certification Salesforce ne se déroule pas dans le cadre de la formation et il appartient au stagiaire de s'y inscrire via le webassessor
- Nous ne recommandons pas de passer l'examen directement à l'issue de la formation. Une préparation supplémentaire doit être fournie

## **MOYENS PÉDAGOGIQUES, TECHNIQUES ET D'ENCADREMENT**

Lors de la demande d'inscription, une analyse du besoin nous permet de nous assurer des pré-requis et du niveau de connaissance du stagiaire, de vérifier si les objectifs de la formation répondent au besoin exprimé.

La formation inclut la définition des concepts théoriques, des démonstrations, des exercices pratiques, une attention personnalisée de la part d'un formateur certifié et autorisé par Salesforce et un échange avec vos pairs. Le niveau du stagiaire est évalué tout au long de la formation, afin de s'assurer que les notions sont bien acquises.

Des manuels électroniques (cours et exercices corrigés) sont remis aux stagiaires. Un environnement de formation disponible 30 jours est fourni pour chaque stagiaire.

La formation en classe inclut la mise à disposition d'un ordinateur par stagiaire. Un paperboard et un vidéoprojecteur sont mis à disposition dans la salle de formation.

La classe virtuelle, interactive et en temps réel, est animée avec une plateforme de visioconférence adaptée et accessible depuis le navigateur web. Afin de pouvoir suivre la formation à distance, le stagiaire doit être équipé d'un ordinateur et d'une connexion internet. Un casque ou des écouteurs, et un deuxième écran sont des outils optionnels qui permettent d'optimiser l'expérience d'apprentissage.

## **SUIVI ET ÉVALUATION**

À la fin du stage :

- ➢ Une évaluation est réalisée par le stagiaire sur l'atteinte des objectifs, la qualité de la formation et des intervenants
- ➢ Une attestation de participation est remise au stagiaire
- ➢ Les feuilles de présence signées par les stagiaires et le formateur, par demi-journée de formation dans le cas de la formation en classe ou l'attestation d'assiduité signée par le stagiaire et l'organisme de formation dans le cas de la classe virtuelle sont adressées au client
- ➢ L'évaluation réalisée par le stagiaire est remise au client

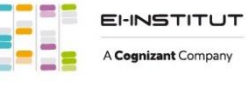

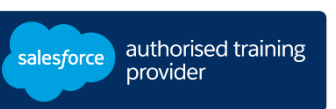

**D U R É E** 2 jours (14 heures)

#### **M O D E D ' E N S E I G N E M E N T**

- Formation en classe

- Classe virtuelle

**L A N G U E** 

Formation en français / Supports en anglais

**I N T E R F A C E U T I L I S A T E U R** 

Lightning Experience

# **ADMINISTRER ET MAINTENIR SERVICE CLOUD ( A DX261)**

# **M O D U L E S ET SUJETS**

## **Présentation de la console Lightning Service**

- Découvrir la console Lightning Service
- Explorer les composants de la console de service utilisés pour la personnalisation des pages Lightning
- Créer une application fonctionnelle de service à l'aide de Service Setup et de Setup Assistant

## **Gestion des requêtes de support**

- Implémenter des processus métier pour rationaliser les flux de la gestion des requêtes pour les équipes de support
- Identifier les besoins et les considérations pour les différents types de demandes de support
- Personnaliser les champs, les présentations de page et les types d'enregistrement pour les demandes de support
- Définir les valeurs de la liste de sélection du statut des requêtes
- Créer des files d'attente de demandes de support, des règles d'attribution et de hiérarchie
- Configurer des droits d'accès aux requêtes et des jalons pour gérer les contrats clients de niveau de service
- Comprendre les options de collaboration des agents de support entre Service Cloud et Slack

## **Lightning Service Console**

- Créer une application de console de service
- Personnaliser des pages d'enregistrement Lightning
- Ajouter des outils de productivité à la barre d'utilitaires de la console
- Créer des macros à l'aide de Macro Builder
- Comprendre les fonctionnalités de l'utilitaire Softphone
- Explorer les options de téléphonie Open CTI et Service Cloud Voice

## **Salesforce Lightning Knowledge**

- Activer Lightning Knowledge
- Attribuer des licences d'utilisateur Knowledge appropriées
- Personnaliser les présentations de page et les types d'enregistrement pour prendre en charge la gestion des articles de la base de connaissances
- Gérer les autorisations de partage pour les outils et les processus Knowledge
- Créer et gérer des articles de la base de connaissances pour garantir la qualité de l'information
- Utiliser les articles de la base de connaissances pour gérer et clôturer des requêtes plus efficacement

## **Flux pour le service**

- Examiner les cas d'utilisation des flux pour de service
- Découvrir Flow pour Service Cloud
- Déployer des flux d'écran pour les utilisateurs
- Créer un flux simple pour les utilisateurs de la communauté

## **Découvrez les bases de l'IA**

Les cours de la Trailhead Academy incluent une leçon dans laquelle vous découvrirez les concepts liés à l'IA, les bonnes pratiques qui en découlent et les méthodes pour l'intégrer à Salesforce afin de gagner en productivité.

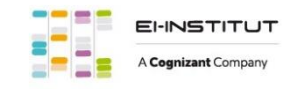

EI-INSTITUT – Centre de Formation de Cognizant Technology Solutions France SAS Tour Ariane, 5 Place de la Pyramide, 92800 Puteaux – Tél. : +33(0)1 70 36 56 57 [www.ei-technologies.com/fr/formation](http://www.ei-technologies.com/fr/formation) – Email : [institut@cognizant.com](mailto:institut@cognizant.com)